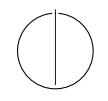

# TECHNISCHE UNIVERSITÄT MÜNCHEN FAKULTÄT FÜR INFORMATIK

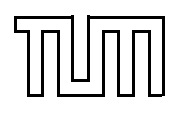

WS 11/12

## Einführung in die Informatik 2 Klausur is die Einführung in die Informatik 2 Klausur is die Klausur is die Klausur is die Klausur is die Klausur is die Klausur is die Klausur is die Klausur is die Klausur is die Klausur is

Prof. Dr. Andrey Rybalchenko, M.Sc. Ruslán Ledesma Garza 11.02.2011

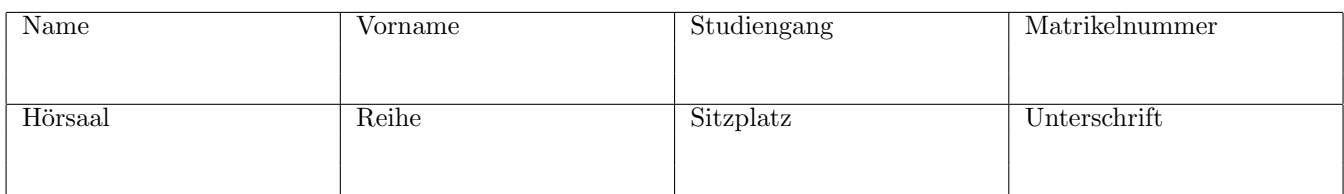

# Allgemeine Hinweise:

- Bitte füllen Sie die oben angegebenen Felder vollständig aus und unterschreiben Sie!
- Schreiben Sie nicht mit Bleistift oder in roter/grüner Farbe!
- Die Arbeitszeit beträgt 105 Minuten.
- Prüfen Sie, ob Sie alle 13 Seiten erhalten haben.
- In dieser Klausur können Sie insgesamt 105 Punkte erreichen. Zum Bestehen werden 42 Punkte benötigt.
- Als Hilfsmittel ist nur ein beidseitig handbeschriebenes DinA4-Blatt zugelassen. Das Merkblatt mit nützlichen Prozeduren ist als letztes Blatt an die Klausur angeheftet.

Aufgabe 1 [20 Punkte] Programauswertung

#### 1.1 Werte

Geben Sie den Wert der folgenden Ausdrücke an.

```
(* a *)
let fun p \times = x \mod 2 \iff 0 \text{ in}p 9 andalso p 3
end Wert = true
(* b * )map
  (\text{fn } x \Rightarrow x * (x - 1))[ [ [ [ [ ] ] [ ] [ ] [ ] [ ] [ ] [ ] [ ] [ ] [ ] [ ] [ ] [ ] [ ] [ ] [ ] [ ] [ ] [ ] [ ] [ ] [ ] [ ] [ ] [ ] (* c *)
let fun p = true| p \times = not (p (x - 1))fun q 1 = true| q x = not (q (x - 1))in
  q 113
end Wert = true
```
#### 1.2 Auswertungsbäume

a) Geben Sie einen vollständigen Auswertungsbaum für den folgenden Ausdruck an. Die Auswertung findet in der leeren Umgebung statt. Siehe Anhang A für einige nützliche Auswertungsregeln.

```
if 4 < 2 then 3 else if 2 < 3 then \tilde{ } 1 else 1
```
#### Lösung

------------ ------------  $[$ ]  $|= 2 \Rightarrow 2$   $[$ ]  $|= 3 \Rightarrow 3$ ------------ ------------ -------------------------- --------------  $\begin{bmatrix} \ \end{bmatrix}$  |= 4 => 4  $\begin{bmatrix} \ \end{bmatrix}$  |= 2 => 2 -------------------------- ------------------------------------------- []  $|= 4 < 2 \Rightarrow$  false []  $|=$  if 2 < 3 then  $\degree$ 1 else 1 =>  $\degree$ 1 -----------------------------------------------------------------------  $\lceil$  |= if  $4 < 2$  then 3 else if  $2 < 3$  then  $\lceil$  else 1 =>  $\lceil$  1

b) Geben Sie eine Umgebung an, die durch die Auswertung der folgenden Deklarationen entsteht. Die Ausgangsumgebung sei leer. Siehe Anhang A für einige nützliche Auswertungsregeln.

```
fun f (x : int) = x - 1val y = 3fun g(z : int) = f z < 2
```
Lösung

f :=  $(fun f x = x - 1, int -> int, []$ ---------------------------------  $\Box$ vf  $y := 3$  $g := (fun g z = f z < 2, int -> bool, [f := vf])$ ---------------------------------------------  $\blacksquare$ vg

c) Sei W die Umgebung aus der vorherigen Frage. Geben Sie einen vollständigen Baum für die Auswertung des Ausdrucks  $g$  7 in der Umgebung W an. Siehe Anhang A für einige nützliche Auswertungsregeln.

#### Lösung

 $Wg := [f := v f; g := v g; z := 7]$  $\begin{array}{rcl} \texttt{Wf} & \texttt{:=} & \texttt{[f:=vf; x:= 7]} \end{array}$ ---------------- ---------------- Wf  $|= x => 7$  Wf  $|= 1 => 1$ ------------- ------------ ----------------------------------- Wg  $| = f = y \text{ of }$  Wg  $| = z = y \text{ 7}$  Wf  $| = x - 1 = y \text{ 6}$ ------------------------------------------------------------------ ------------  $Wg$  |= f z => 6 ------------ ----------- --------------------------------------------------------------------------------- W  $| = g = y$  wg  $| = 7 = y$  7 Wg  $| = f z < 2 = y$  false ----------------------------------------------------------------------------------------------------

 $W$  |=  $g$  7 => false

Aufgabe 2 [20 Punkte] Programmierung 1

#### $2.1\,$ Kartesische und kaskadierte Prozeduren

a) Geben Sie die kartesische Version foldl\_c der Prozedur foldl aus Anhang A an. Nennen Sie außerdem den Typ von foldl\_c.

#### Lösung

foldl\_c ::  $('a * 'b -> 'b) * 'b * 'a list -> 'b$ fun foldl\_c  $(f, s, l) =$  foldl f s l

b) Geben Sie eine kaskadierte, end-rekursive Prozedur fac an, die die Fakultätsfunktion implementiert.

#### Lösung

```
(* m\ddot{o}gliche Antwort 1 *)fun fac1 acc 0 = acc| fac1 acc n = fac1 (acc * n) (n - 1)(* mögliche Antwort 2 *)fun fac2 n =let fun fac' acc 0 = acc| fac' acc n = fac' (acc * n) (n - 1)
  in fac' 1 n end
(* mögliche Antwort 3 *)
fun iter n s f = if n < 1 then s else iter (n - 1) (f s) ffun fac3 n = #1(iter n (1, n) (fn (s, n) => (s * n, n - 1)))
```
#### Referenzen 2.2

Implementieren Sie die Prozedur foldl aus Anhang A mit Hilfe der Prozedur map (siehe Anhang A) und einer Referenz. Dabei soll die Referenz außerhalb von foldl unsichtbar sein.

```
fun my_foldl f s l =let
    val acc = ref sval _ = map (fn x => acc := f (x, !acc)) 1
  in !acc end
```
#### 2.3 Matrizenrechnung

Wir stellen eine Zeile einer Matrix als eine Liste von Integern dar und implementieren eine Matrix als eine Liste von Zeilen. Zum Beispiel, wird die Matrix  $\begin{pmatrix} 1 & 2 & 3 \\ 10 & 20 & 30 \end{pmatrix}$  durch  $\begin{bmatrix} 1, 2, 3 \end{bmatrix}$ ,  $\begin{bmatrix} 10, 20, 30 \end{bmatrix}$  dargestellt.

a) Geben Sie eine Prozedur myrow : int -> int list -> bool an, sodass myrow n xs den Wert true liefert, wenn das n-te Element von xs gleich 1 ist und alle anderen Elemente von xs gleich 0 sind. Das erste Element einer Zeile ist auf der Position 1. Zum Beispiel, liefert myrow 2 [0, 1, 0, 0] das Ergebnis true.

#### Lösung

```
fun myrow n 1 =let fun loop i n nil = true
         | loop i n (x :: xs) =(i = n \text{ and also } x = 1) orelse
           (i \leftrightarrow n andalso x = 0) andalso
           loop (i + 1) n xs
  in loop 1 n l end
```
b) Eine Matrix ist quadratisch falls die Zeilenanzahl gleich der Spaltenanzahl ist. Zum Beispiel, stellt [[1,2], [10, 20]] eine quadratische Matrix dar.

Geben Sie eine Prozedur mysquare : int list list -> bool an, sodass mysquare xxs das Ergebnis true liefert, wenn xxs eine quadratische Matrix darstellt.

```
fun mysquare xss =
 let val len = length xss in List.all (fn xs => length xs = len) xss end
```
c) Die Einheitsmatrix ist eine quadratische Matrix, bei der jedes Element auf der Diagonale gleich 1 und alle anderen Elemente gleich 0 sind. Zum Beispiel, stellt [[1,0,0], [0, 1, 0], [0,0,1]] eine Einheitsmatrix dar.

Geben Sie eine Prozedur myunit : int list list -> bool an, sodass myunit xxs das Ergebnis true liefet, wenn xxs eine Einheitsmatrix darstellt. Benutzen Sie dabei myrow.

```
(* mögliche Antwort 1 *)fun myunit1 xss =mysquare xss andalso
  #1(foldl (fn (xs, (s, i)) => (s andalso myrow i xs, i + 1)) (true, 1) xss)
(* mögliche Antwort 2 *)fun myunit2 xss =let fun diag n nil = true
        | diag n (xs :: xss) = myrow n xs andalso diag (n + 1) xss
  in mysquare xss andalso diag 1 xss end
```
Aufgabe 3 [15 Punkte] Programmierung 2

Wir modellieren Getränke mit Hilfe des Typs drink, der wie folgt auf den Typen liquid und amount aufbaut.

datatype liquid = Water | Juice | Coke type amount = int datatype drink = Basic of liquid \* amount | Mix of drink list

Mix [Basic (Water, 10), Basic (Juice, 10)] stellt zum Beispiel ein Getränk dar, das aus zehn Wasser- und zehn Safteinheiten zubereitet wurde.

a) Geben Sie eine Prozedur unit : liquid -> int an, die die Kalorienanzahl in einer Flüssigkeitseinheit wie folgt bestimmt. Eine Wassereinheit hat keine Kalorien, eine Safteinheit hat eine Kalorie und eine Coke-Einheit hat zwei Kalorien.

#### Lösung

```
fun unit Water = 0
  | unit Juice = 1
  | unit Coke = 2
```
b) Geben Sie eine Prozedur total : drink -> int an, die die Gesamtzahl der Kalorien in einem Getränk berechnet. Zum Beispiel, liefert total (Mix [Basic (Water, 10), Basic (Juice, 10)]) das Ergebnis 10.

```
fun total (Basic (1, a)) = a * unit 1
  | total (Mix ds) = foldl (fn (d, t) => t + total d) 0 ds
```
c) Geben Sie eine Prozedur ingredients : drink -> (amount \* amount \* amount) an, die Wasser-, Saft- und Coke-Gehalt eines Getränks berechntet. Zum Beispiel, liefert ingredients (Mix [Basic (Water, 10), Basic (Juice, 10)]) das Ergebnis (10, 10, 0).

### $L\ddot{o}sung$

```
fun ingredients d =
  let fun ingredients_ (d, (w, j, c)) =case d of
      Basic (1, a) =>
        (case l of
          Water => (w + a, j, c)| Juice => (w, j + a, c)| Coke => (w, j, c + a))
    | Mix ds => foldl ingredients_ (w, j, c) ds
  in ingredients_ (d, (0, 0, 0)) end
```
#### Aufgabe 4 [15 Punkte] Programmierung 3

Ein gerichteter Graph besteht aus einer Menge von Kanten. Eine Kante ist ein Paar von Knoten, wobei jeder Knoten durch einen Integer dargestellt wird. Wir stellen einen Graphen als eine Liste von Integer-Paaren dar, z.B., [(1, 2), (2, 3), (1, 3), (4, 3)].

a) Geben Sie eine Prozedur next : int -> (int \* int list) -> (int list) an, sodass next n edges eine Liste der Knoten liefert, die mit dem Knoten n durch eine aus n ausgehende Kante verbunden sind. Zum Beispiel, liefert next 1 [(1, 2), (2, 3), (1, 3), (4, 3)] das Ergebnis [2, 3], weil die Kanten (1,2) und (1, 3) in der Eingabeliste vorkommen. (Mehrfaches Auftreten von Knoten in der Ergebnisliste ist zulässig.)

#### Lösung

```
fun next n edges =
 let
    val relevant_edges = List.filter (fn (a, ) => a = n) edges
   val successors = map #2 relevant_edges
  in successors end
```
b) In dieser Frage betrachten wir nur azyklische Graphen, d.h., Graphen ohne zyklische Kantenfolgen. Geben Sie eine Prozedur reach : int -> (int \* int list) -> (int list) an, sodass reach n edges eine Liste von Knoten liefert, die aus dem Knoten n über eine Kantenfolge erreichbar sind. Diese Folge kann auch leer sein. Zum Beispiel, liefert reach 1 [(1, 2), (2, 3), (1, 3), (4, 3)] das Ergebnis [1, 2, 3] und liefert reach 3 [(1, 2), (2, 3), (1, 3), (4, 3)] das Ergebnis [3]. (Mehrfaches Auftreten von Knoten in der Ergebnissliste ist zulässig.)

```
(* m¨ogliche Antwort 1 *)
fun reach1 n edges =
 foldl (fn ((a, b), reached) =>
         if a = n then reach1 b edges @ reached else reached) [n] edges
(* m¨ogliche Antwort 2 *)
fun reach2 n edges =
 let val succs = next n edges
  in foldl (fn (succ, reached) => reach2 succ edges @ reached) [n] succs end
```
#### Aufgabe 5 [15 Punkte] Programme als diskrete Strukturen

Wir betrachten eine mathematische Prozedur upto : int \* int -> unit, die wie folgt definiert wird.

upto  $(i, n) = if i < n$  then upto  $(i+1, n)$  else ()

a) Geben Sie den Definitionsbereich und eine natürliche Terminierungsfunktion für upto an.

#### Lösung

```
Definitionsbereich: Z x Z
Terminierungsfunktion: \lambda (i, n) \in Z x Z . | n - i |
```
b) Geben Sie die Rekursionsfunktion und die Rekursionsrelation für upto an.

#### Lösung

```
Rekursionsfunktion: \lambda (i, n) \in Z x Z . if i > n then \langle(i + 1, n) > else \langleRekursionsrelation: R = { ((i,n), (i+1, n)) | (i,n) \in Z x Z \hat{i} i < n }
```
c) Geben Sie die Ergebnisfunktion von upto an. Beweisen Sie die Korrektheit Ihrer Antwort.

```
Ergebnisfunktion: f := \lambda (i, n) \in Z x Z. ()
Korrektheit:
We have to check that
1) Dom f \subseteq Dom p, and that
2) f satisfies the defining equations of upto.
Let n be given. We proceed by case distinction over i:
Case i = n: Prove that f (i, n) = (). The equation holds by the defn. of f.
Case i \le n: Prove that f(i, n) = f(i + 1, n).
            f (i, n) = ()= f (i + 1, n)
```
Aufgabe 6 [20 Punkte] Programmverifikation durch induktive Beweise

Wir betrachten eine mathematische Prozedur foldl :  $(X * Y - > Y) * Y * Lists(X) - > Y$ , die wie folgt definiert wird.

foldl  $(f, s, nil) = s$ foldl  $(f, s, x::xr) = fold (f, f(x, s), xr)$ 

Dazu betrachten wir eine mathematische Funktion  $f \in \text{int} * \text{int} \rightarrow \text{int}$ , sodas  $f(x, s) = s + (if x) = 0$  then x else -x).

Beweisen Sie, dass für jeden Integer s und jede Integer-Liste xs das Ergebnis der Anwendung foldl (f, s,xs) größer oder gleich s ist.

```
Prove that \forall xs, s . foldl (f, s, xs) >= s.
 We prove that \forall s. foldl (f, s, xs) >= s by induction over xs.
 1) Case xs = nilLet s be given. Then foldl (f, s, nil) = s >= s
 2) Case xs = x :: xs'Let the induction hypothesis be \forall s . foldl (f, s, xs') >= s.
 Let s be given. Then
 foldl (f, s, xs) = fold (f, s, x :: xs')= foldl (f, f(x, s), xs')defn. foldl
                  \geq f (x, s)I.H.
                  \geq s + (if x \geq 0 then x else x)
                                                       defn. f
                  >= s + |x|Prop. A
                  >= s
_________________________________
Proposition A: \forall x . (if x \ge 0 then x else x = |x|Proof: Case distinction over x.
 Case x \ge 0(if x >= 0 then x else "x) = x= |x|Case x < 0(if x >= 0 then x else "x) = "x= |x|
```
# A Anhang

V (b) = v V |= b ⇒ v V |= k ⇒ k V |= e<sup>1</sup> ⇒ v<sup>1</sup> V |= e<sup>2</sup> ⇒ v<sup>2</sup> V |= e<sup>1</sup> ◦ e<sup>2</sup> ⇒ v<sup>1</sup> ◦ v<sup>2</sup> V |= e<sup>1</sup> ⇒ true V |= e<sup>2</sup> ⇒ v V |= if e<sup>1</sup> then e<sup>2</sup> else e<sup>3</sup> ⇒ v V |= e<sup>1</sup> ⇒ false V |= e<sup>3</sup> ⇒ v V |= if e<sup>1</sup> then e<sup>2</sup> else e<sup>3</sup> ⇒ v V |= e<sup>1</sup> ⇒ (fun f b = e, t, V1) V |= e<sup>2</sup> ⇒ v<sup>2</sup> V<sup>1</sup> + [f := (fun f b = e, t, V1)] + [b := v2] |= e ⇒ v V |= e<sup>1</sup> e<sup>2</sup> ⇒ v V<sup>1</sup> = (V eingeschr¨ankt auf FreeIds(fun f (b : t1) : t<sup>2</sup> = e)) V | fun f (b : t1) : t<sup>2</sup> = e : V + [f := (fun f b = e, t<sup>1</sup> → t2, V1)] V<sup>0</sup> | d<sup>1</sup> : V<sup>1</sup> . . . Vn−<sup>1</sup> | d<sup>n</sup> : V<sup>n</sup> V<sup>0</sup> | d<sup>1</sup> . . . d<sup>n</sup> : V<sup>n</sup> V |= e ⇒ v V | val b = e : V + [b := v] fun map f n i l = n i l | map f ( x : : xr ) = ( f x ) : : (map f xr ) map : ( ' a −> ' b ) −> ' a l i s t −> ' b l i s t fun f i l t e r f n i l = n i l | f i l t e r f ( x : : xr ) = i f f x then x : : f i l t e r f xr e l s e f i l t e r f xr f i l t e r : ( ' a −> b o ol ) −> ' a l i s t −> ' a l i s t fun e x i s t s f n i l = f a l s e | e x i s t s f ( x : : xr ) = f x o r e l s e e x i s t s f xr e x i s t s : ( ' a −> b o ol ) −> ' a l i s t −> b o ol fun a l l f n i l = t r u e | a l l f ( x : : xr ) = f x a n d al s o a l l f xr a l l : ( ' a −> b o ol ) −> ' a l i s t −> b o ol fun f o l d l f s n i l = s | f o l d l f s ( x : : xr ) = f o l d l f ( f ( x , s ) ) xr f o l d l : ( ' a ∗ ' b −> ' b ) −> ' b −> ' a l i s t −> ' b fun f o l d r f s n i l = s | f o l d r f s ( x : : xr ) = f ( x , f o l d r f s xr ) f o l d r : ( ' a ∗ ' b −> ' b ) −> ' b −> ' a l i s t −> ' b fun l e n g t h n i l = 0 | l e n g t h ( x : : xr ) = 1 + l e n g t h xr l e n g t h : ' a l i s t −> i n t e x pl o d e : s t r i n g −> ch a r l i s t implode : ch a r l i s t −> s t r i n g